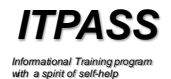

# メールサーバとメールの配送の仕組み と 不正アクセスからサーバを守る仕組み

神戸大学 理学部 惑星学科 流体地球物理学教育研究分野 B4 岩谷菜々子 岡田和真

# 目次

- 1. メール送受信の大まかな流れ
	- i. MUA, MSA, MTA, MDA, MRA
	- ii. メールの送受信とプロトコル
		- SMTP
		- POP
		- IMAP
- 2. 不正な攻撃からサーバを守る仕組み
	- fail2ban
- 3. まとめ

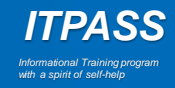

# メール送受信の大まかな流れ

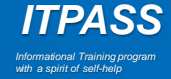

# 手紙の大まかな流れ

- 1. 自分が手紙を書きます
- 2. ポストへ投函します
- 3. 投函されたものは地元の郵便局へ集められます
- 4. 地元の郵便局から, 宛先の地域の郵便局へ配達されます
- 5. そこで私書箱へ割り振られます
- 6. 相手が取りにきます

# メール送受信の大まかな流れ

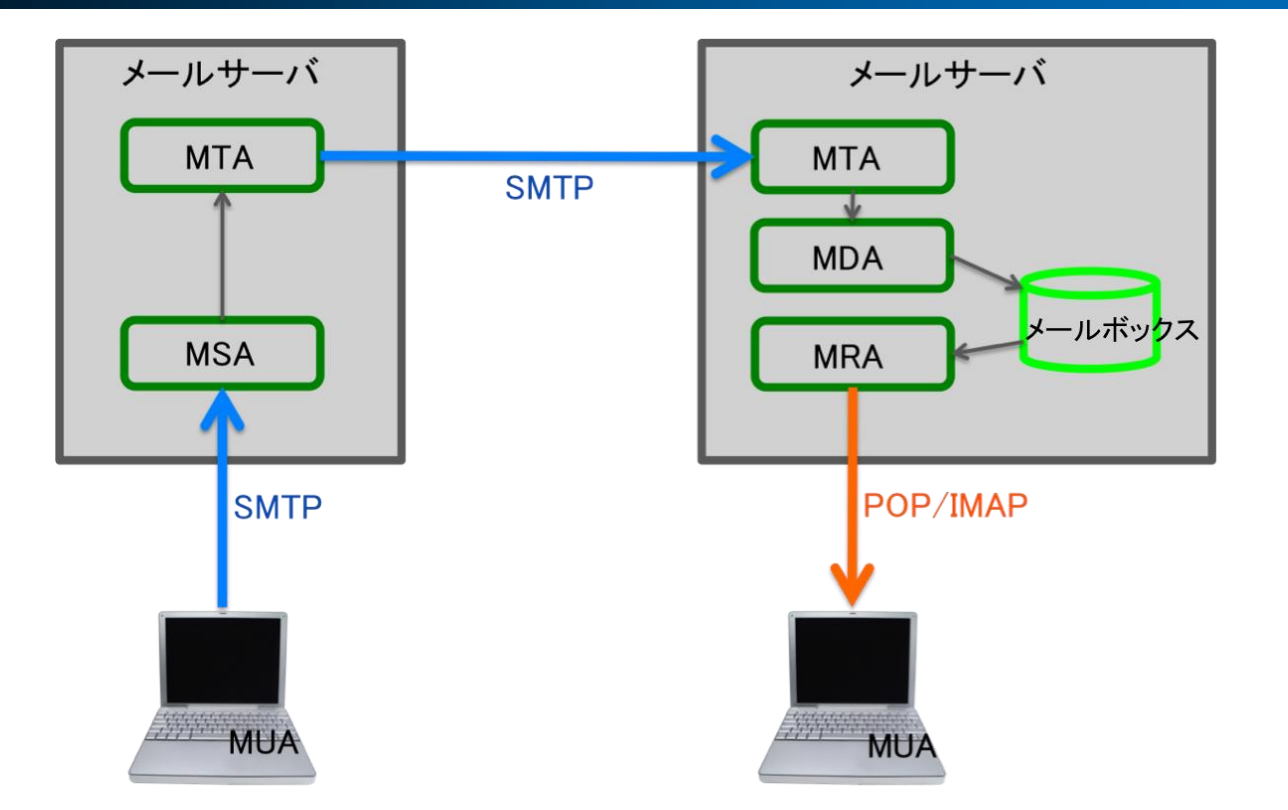

- 送信者はメールソフトを使ってメールをメールサーバに送る
- 宛先アドレスを管理するメールサーバへメールを転送する
- 受信者は自分のメールサーバに受信メールの有無を問い合わせる
- 受信メールがあれば, そのメールを受信する

# MUA, MSA, MTA, MDA, MRA

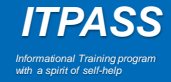

### MUA とは

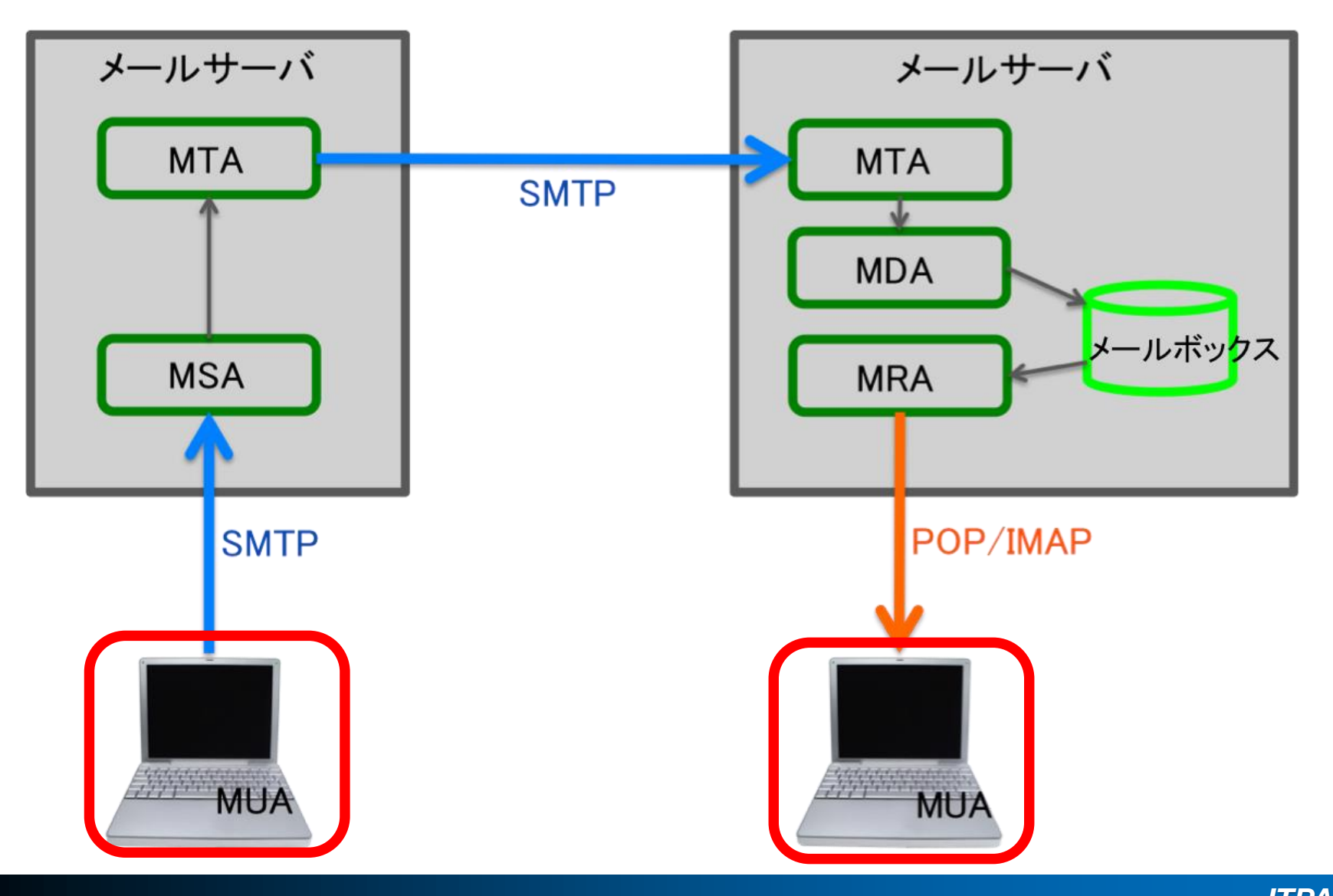

*ITPASS Informational Training program with a spirit of self-help*

# MUA とは

- MUA (Mail User Agent)
	- 電子メールを扱うためのプログラム
		- メールの閲覧, 作成
		- メールの送受信
		- ファイルの添付
	- 例
		- Mozilla の Thunderbird
		- Windows Mail , Windows Live Mail...etc.
	- 手紙を送る場合で考えると
		- 手紙を書いたり, 受け取った手紙を管理したりする役割
		- 書いた手紙を郵便局のポストに投函する役割
		- 郵便局から手紙を取ってくる役割

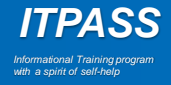

#### MSA とは

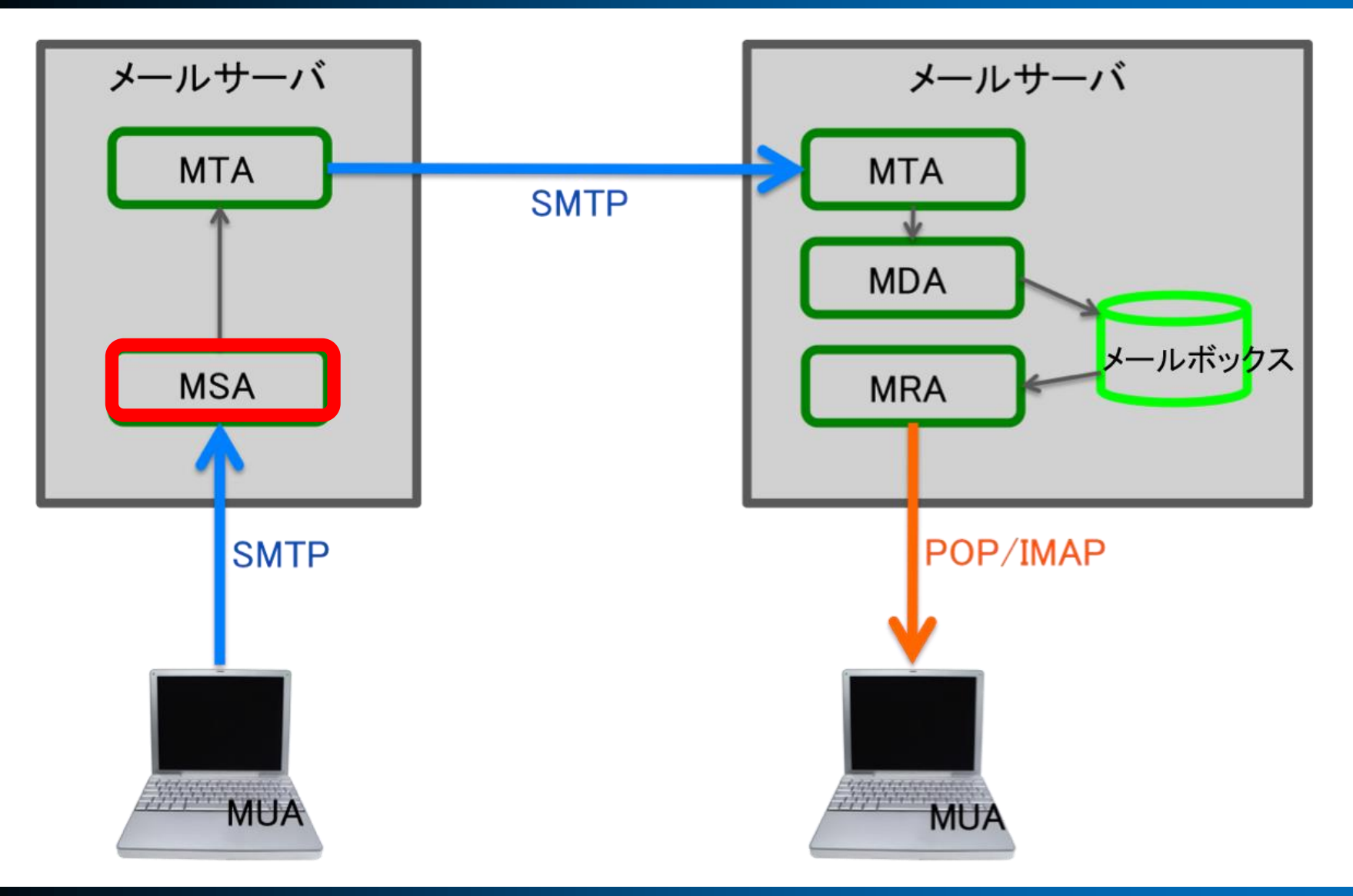

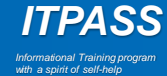

# MSA とは

- MSA (Message Submission Agent) – MUA がメールを送信する際に接続するシステム
	- ユーザ認証
	- スパムメール対策
	- 昔は, MUA が直接 MTA (後述) に接続しメールを送信していた
		- どのコンピュータからでも, 認証無しで電子メールの送信が可能であった
		- スパムメールを多くばらまかれた

# MTA とは

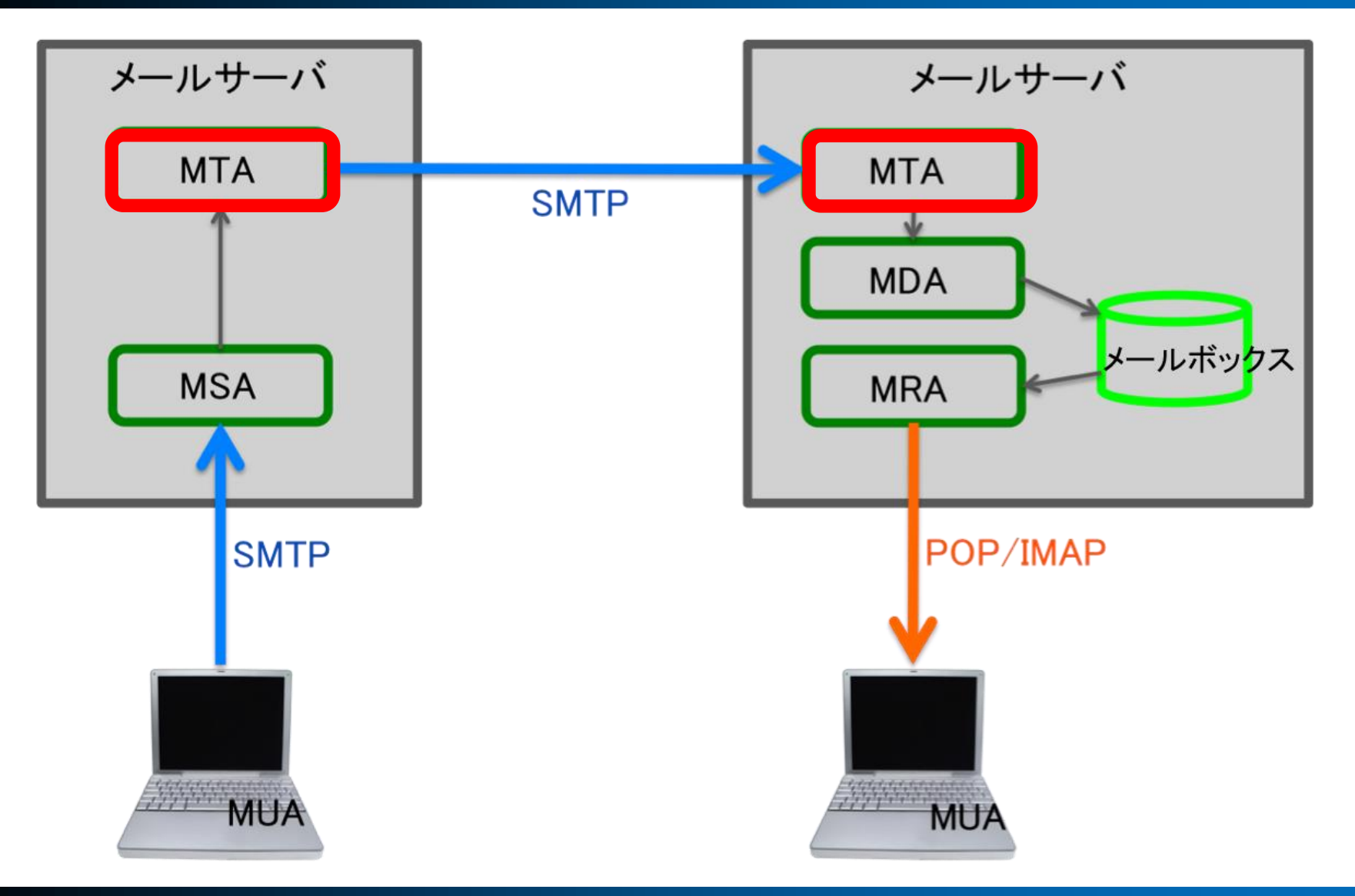

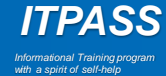

# MTA とは

- MTA (Mail Transfer Agent)
	- メールを配送するプログラム
		- ① MUA からメールを受け取り, 適切な配送経路を決定する
		- ② 送信側のサーバから受信側のサーバへメールを転送
		- ③ (別のメールサーバから送られてきた) メールを受け取り, MDA (後述) へ振り分ける

*ITPASS Informational Training program with a spirit of self-help*

- 例
	- sendmail, qmail, Postfix …etc.
	- ITPASS サーバでは qmail を使用
- 手紙を送る場合で考えると
	- 手紙を郵便局間で郵送する役割

# MDA とは

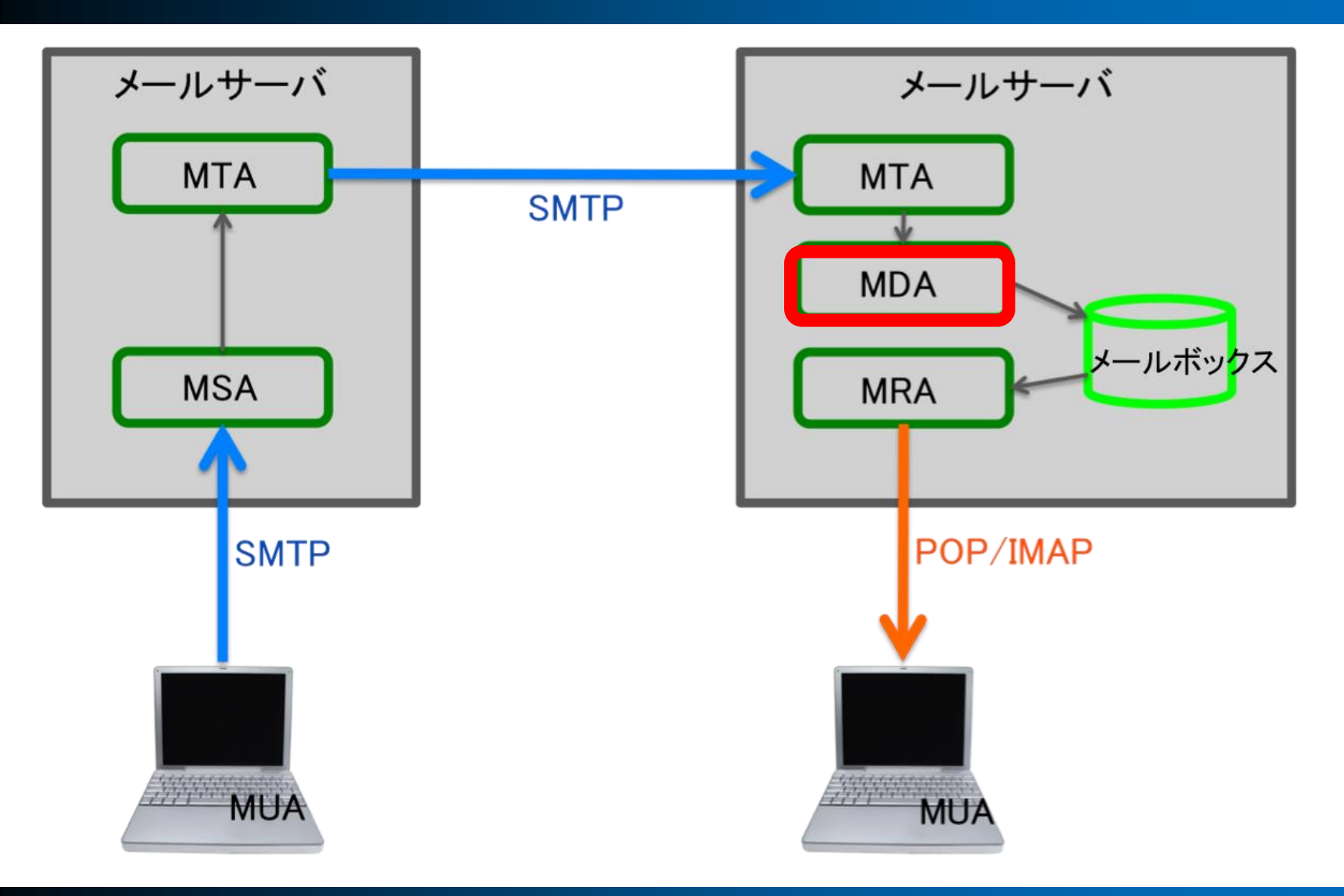

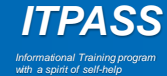

# MDA とは

• MDA (Mail Delivery Agent) – メールをメールボックスに格納するプログラム

– 例

- mail.local, qpopper, procmail など
- ITPASS サーバでは qpopper を使用

*ITPASS Informational Training program with a spirit of self-help*

#### – 手紙を送る場合で考えると

• 手紙を私書箱に振り分ける役割

### MRA とは

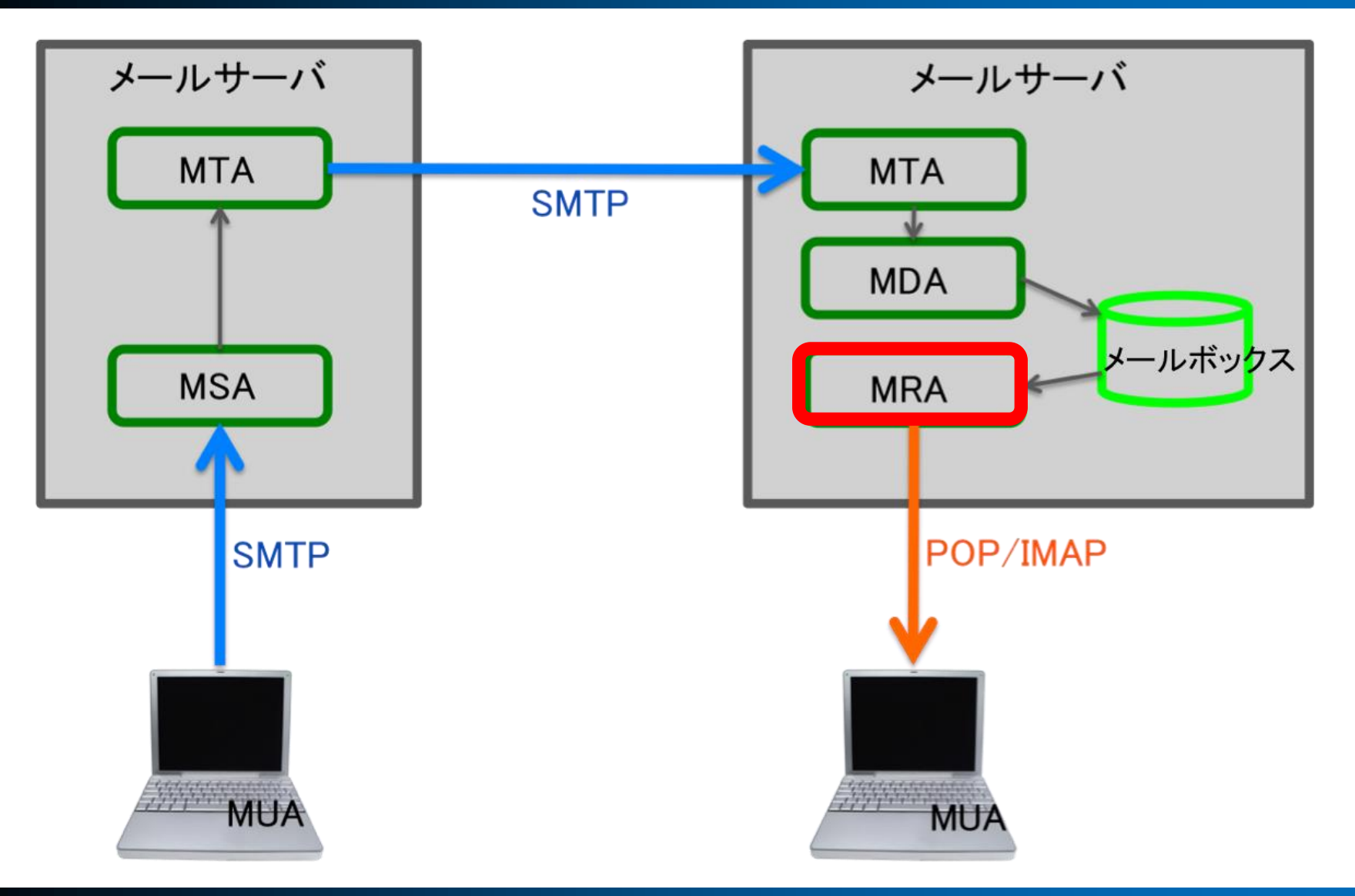

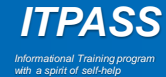

# MRA とは

- MRA (Mail Retrieval Agent)
	- メールボックスからメールを取り出す (retrieve) プログラム
	- サーバから MUA へメールデータを転送 ・ 同期
	- MUA との間のプロトコルは主に POP や IMAP を利用
	- 手紙を送る場合で考えると
		- 私書箱から手紙を取り出す役割

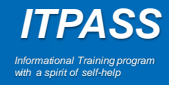

# メールの送受信とプロトコル

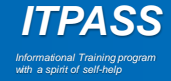

# プロトコルとは

• ネットワークを介して通信する際の約束事 – メールの送受信では SMTP, POP, IMAP

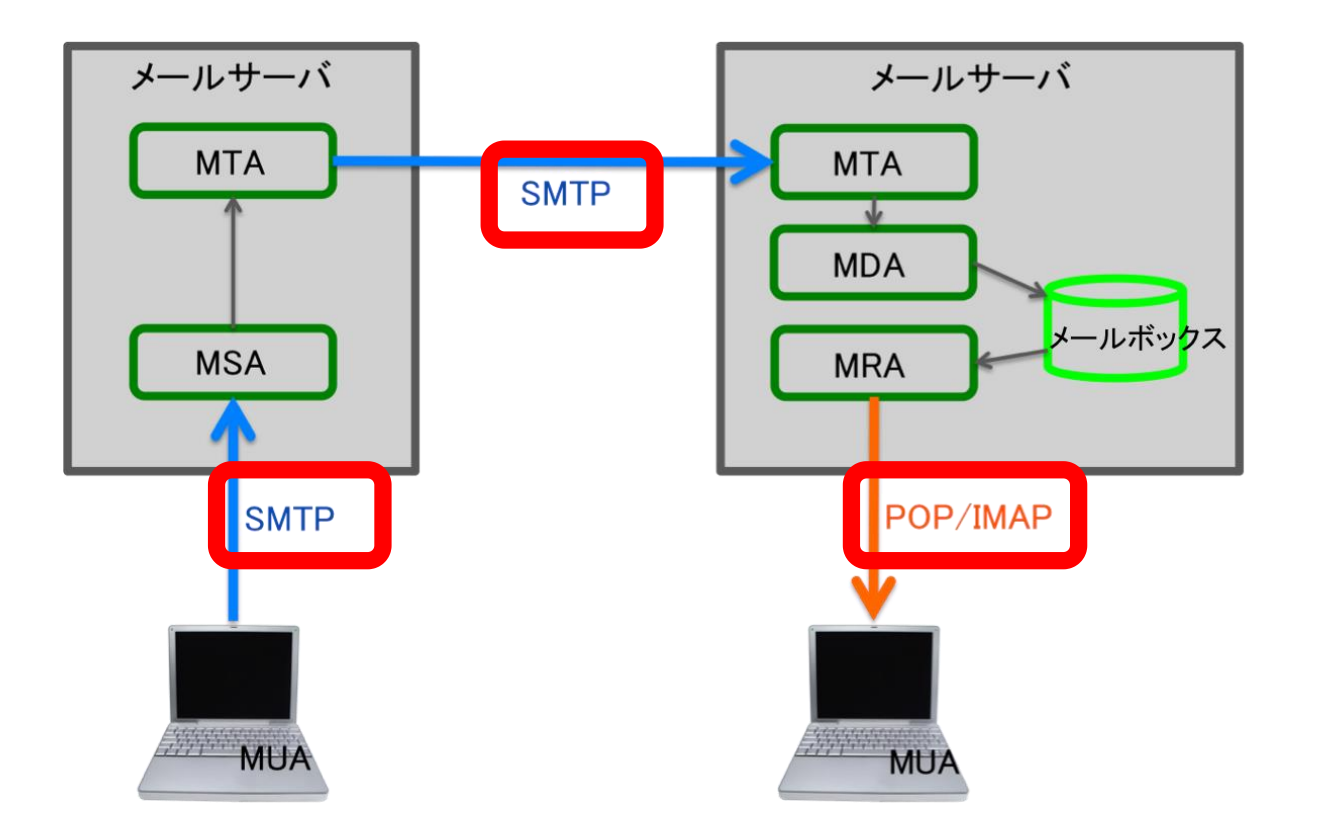

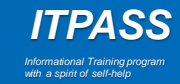

# SMTP とは

- SMTP (Simple Mail Transfer Protocol)
	- MUA からメールサーバへ, またメールサーバ間でメールを転送す る際に使われるプロトコル
	- メールの転送手段を決めている

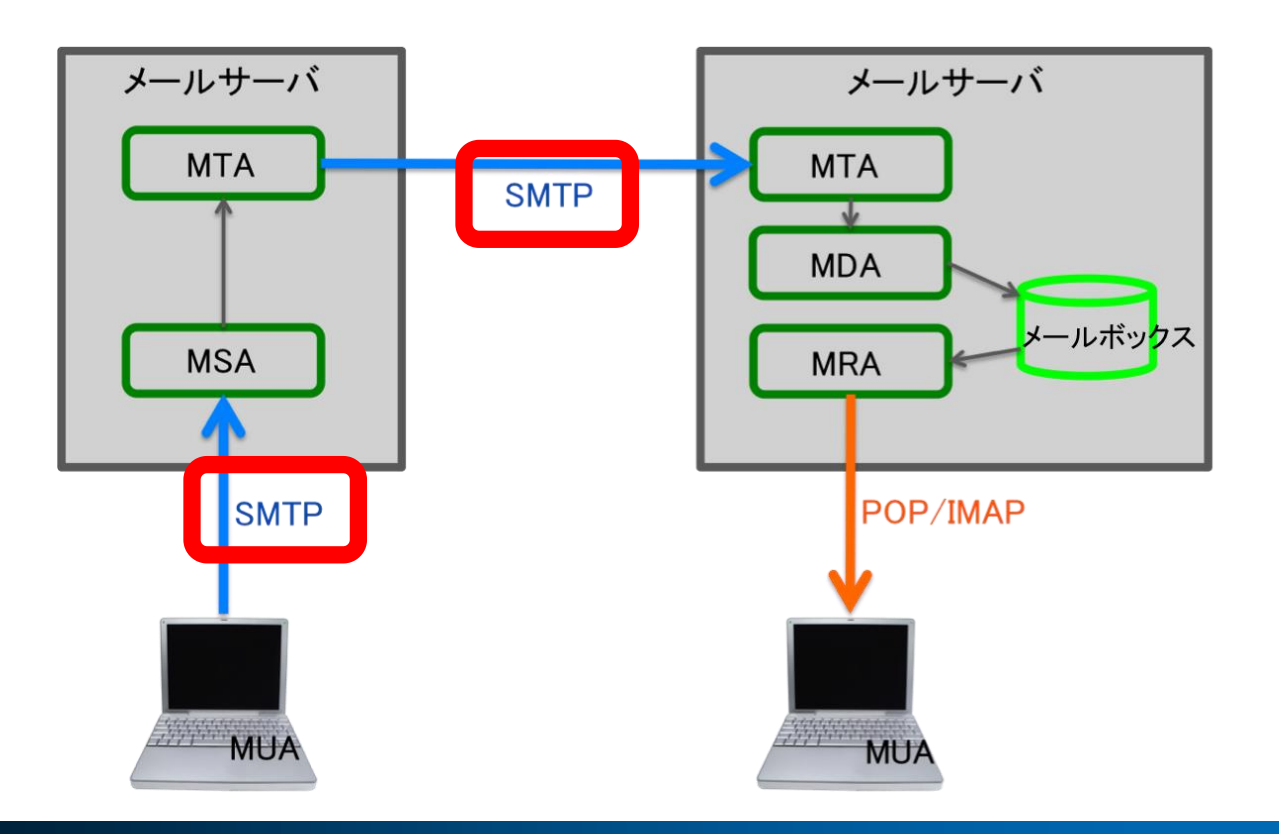

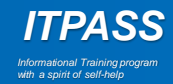

# SMTP 通信で転送されるメールの構造

#### • SMTP エンベロープ

- 宛先と送信者の情報
	- MTA によるメール転送に使用されている
	- 通常, MUA で見ることはできない
- メール転送のため, 以下の SMTP コマンドが交わされる
	- MAIL FROM: メッセージの送信者を指定
	- RCPT TO: メッセージの受信者を指定
- SMTP コンテンツ (メール本体)
	- ヘッダ
		- 送信者や受信者, 送信日時などの情報
		- メールの転送には使用されず, MUA で表示するため に使用される
	- 本文 (body)

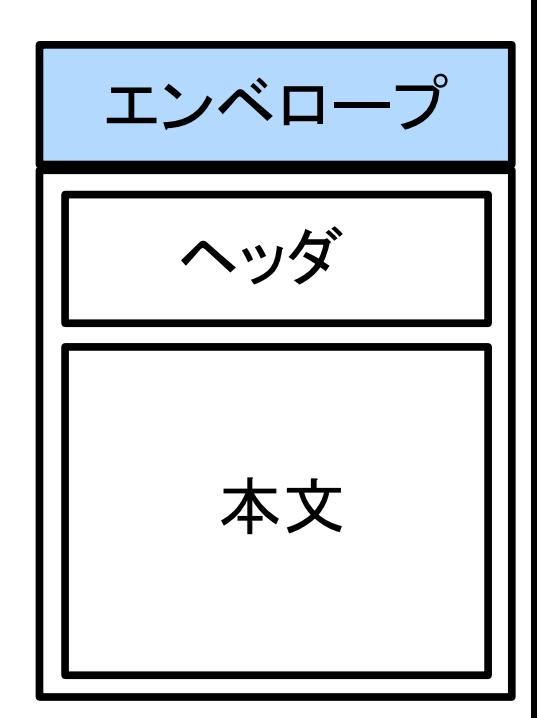

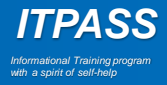

# SMTP 通信の内容

• クライアントのコマンドとメールサーバーからのレスポンスで通信が行われる

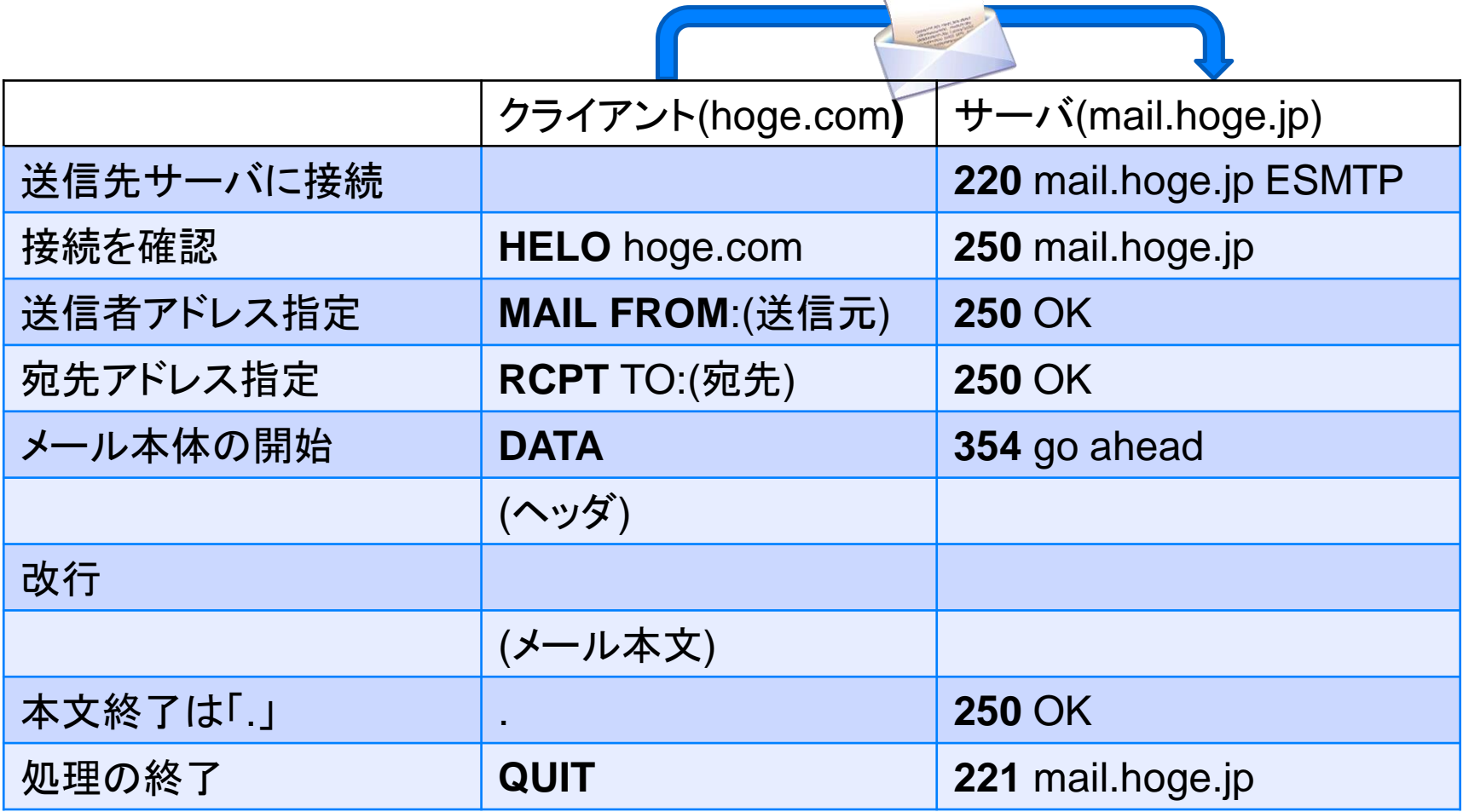

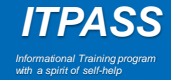

# POP / IMAP とは

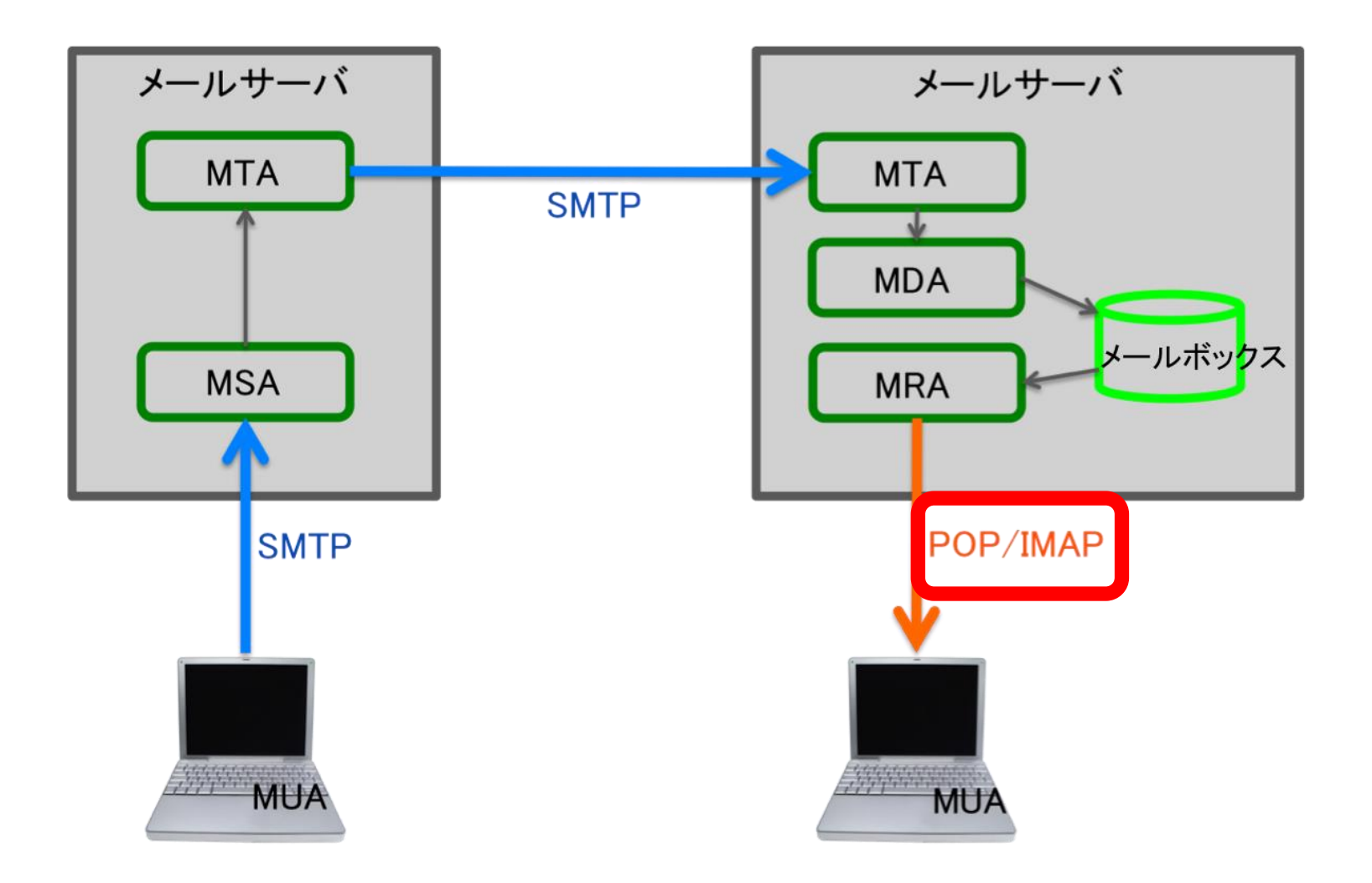

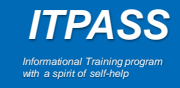

# POP とは

- POP (Post Office Protocol) – メールサーバからメールをダウンロードするためのプロトコル
- POP の特徴
	- メールの移動, 削除などを素早く処理できる
	- 端末の容量が許す限り, メールの保存が可能
	- 受信したメールはサーバから削除される
		- 残すように設定することも可能
			- 複数の端末での管理が困難
	- パスワードを平文で送る
		- POP over SSL などで認証を暗号化することができる

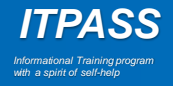

# POP によるメールの受信

• クライアントのコマンドとメールサーバからのレスポンスで通信が行われる

#### ① 認証

- ユーザ名とパスワードをサーバに送信
- ② トランザクション
	- メールの情報取得や受信など
	- QUIT コマンド

– サーバ上のメールを削除し, アップデート状態に ③ アップデート (切断)

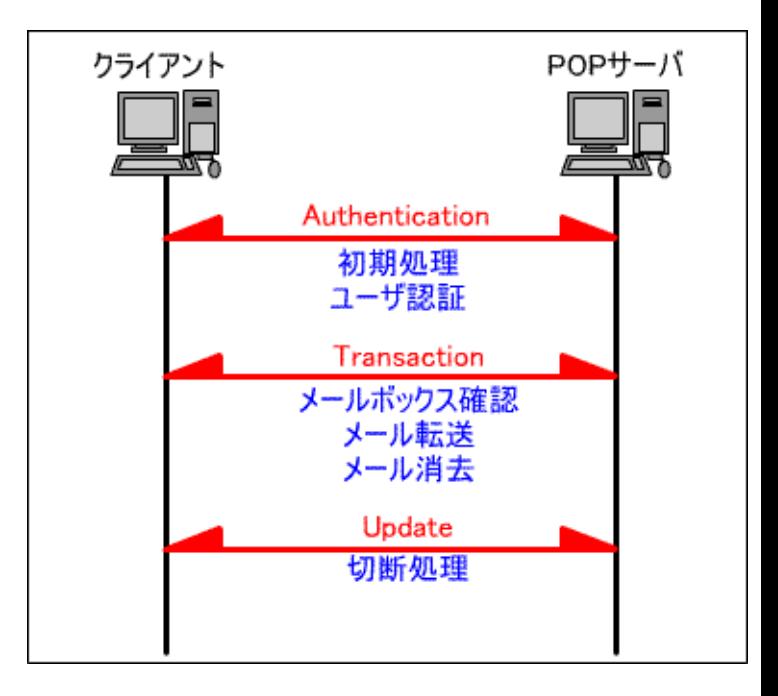

*ITPASS Informational Training program with a spirit of self-help*

# IMAP とは

- IMAP (Internet Message Access Protocol) – サーバ上でメールを管理
- IMAP の特徴
	- メールの一部分のみの受信が可能
		- ヘッダのみ, 添付ファイル以外など
	- メールの作成, 移動, 検索, 削除などを, 全てサーバ上で行うことが できる
	- サーバに複数のメールボックスを作成できる
	- 複数の端末で管理できる
	- サーバの容量制限に達すると, 新しいメールを閲覧できない

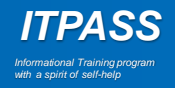

# 不正な攻撃からサーバを守る仕組み

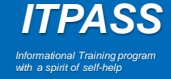

### 不正攻撃からサーバを守るために

- サーバを外部に公開していると, 様々な攻撃を受けダウンして しまう可能性がある
	- DoS 攻撃 (Denial of Service attack)
		- 標的のサーバに対して大量のデータを送り付ける
	- DDoS 攻撃 (Distributed Denial of Service attack)
		- 複数のコンピュータを乗っ取り, そこから一つのサーバに大量のデータ を送り付ける
- ITPASS サーバでは fail2ban を用いて対処

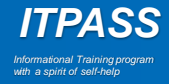

# fail2ban

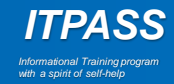

## fail2ban とは

• サーバのログファイルをチェックし, 設定した時間と回数を超え るアクセスをした IP アドレスを任意の時間ブロックするよう, ファイアウォール (iptables) に指示する

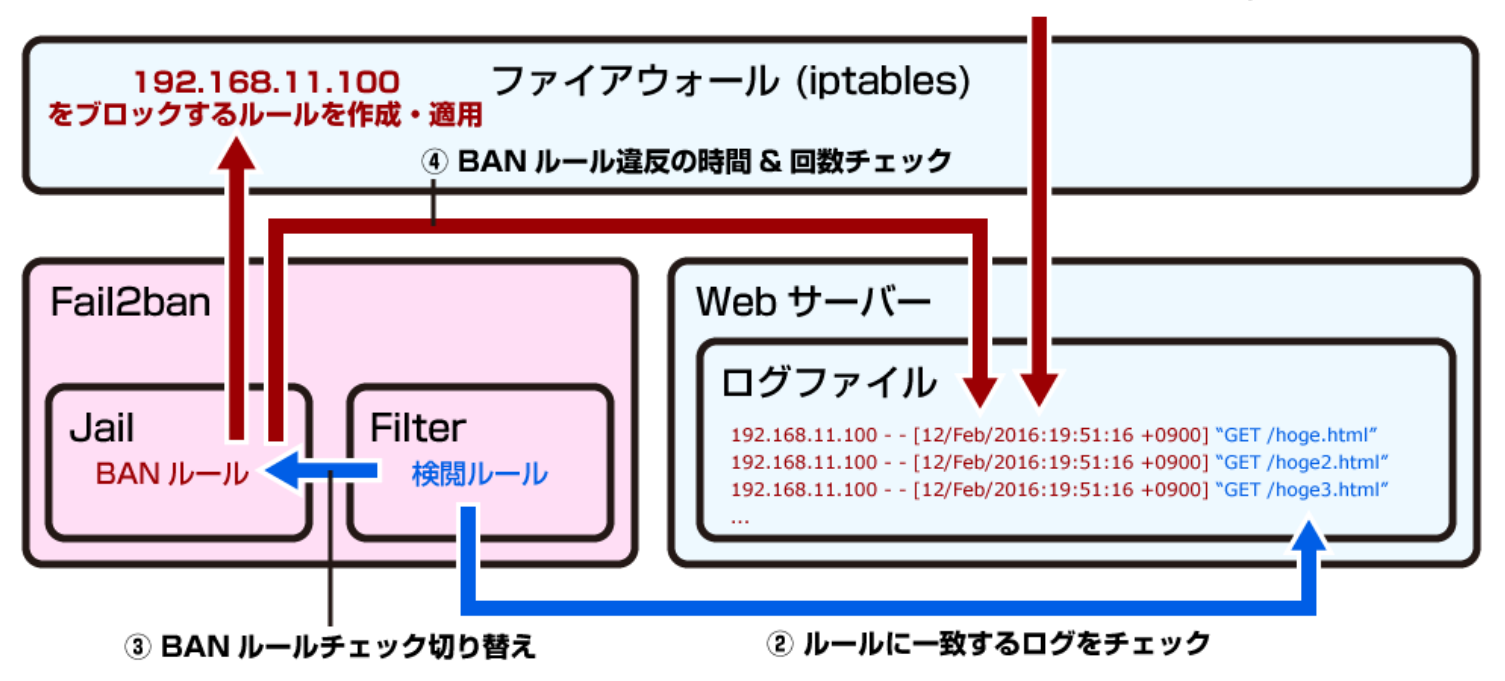

① DoS 攻撃(192.168.11.100)

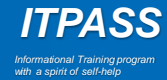

# fail2ban とは

- サーバのログファイルに対して, filter と jail を設定
	- filter: 「どのようなアクセスを違反とみなすか」 を定義
	- jail: 「どれくらいの時間」 で 「何回違反があった」 ら 「どれくらいの時間 ブロックする」 かを定義
- iptables の設定
	- iptables: Linux に実装されているファイアウォール機能
	- パケットフィルタリングの機能を持つ
		- 外部から受信したデータをあらかじめ設定した条件と比較して, 通過させる か破棄するかを判断

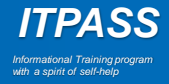

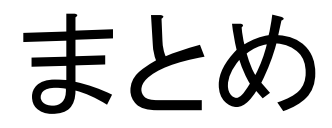

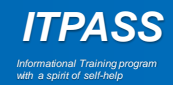

# まとめ

- メール送受信に関するプログラム
	- MUA: ユーザがメールの作成や送受信などを行うためのプログラム
	- MSA: ユーザの認証を行なうためのプログラム
	- MTA: メールの配信経路を決定するためのプログラム
	- MDA: メールをメールボックスに格納するためのプログラム
	- MRA: メールボックスからメールを取り出すためのプログラム
- メール送受信に関するプロトコル
	- SMTP: メール送信に関わるプロトコル
	- POP, IMAP: メール受信に関わるプロトコル
		- IMAP はメールサーバ上でメールを一元管理

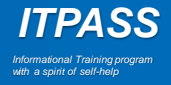

# まとめ

- ITPASS サーバでは
	- MSA: なし
	- MTA: qmail を使用
	- MDA: qpopper を使用

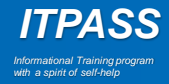

# まとめ

- サーバが様々な攻撃でダウンすることを防ぐ必要がある
- ITPASS サーバでは
	- fail2ban
		- ログファイルをチェックし, 設定したルールに違反した IP アドレスのアクセ スを拒否する

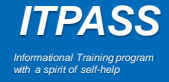

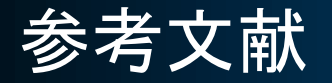

- 2018 年度 ITPASS セミナー勉強会資料 「メールサーバとメール配送の 仕組み」
	- <https://itpass.scitec.kobe-u.ac.jp/seminar/lecture/fy2018/181109/pub/>
- IT 用語辞典
	- [http://e-words.jp](http://e-words.jp/)
- メール配送の仕組み
	- [http://www2.it-shikaku.jp/top30.php?hidari=102-04-03.php&migi=km102-](http://www2.it-shikaku.jp/top30.php?hidari=102-04-03.php&migi=km102-04.php&title=108.3 %E3%83%A1%E3%83%BC%E3%83%AB%E8%BB%A2%E9%80%81%E3%82%A8%E3%83%BC%E3%82%B8%E3%82%A7%E3%83%B3%E3%83%88(MTA)%E3%81%AE%E5%9F%BA%E6%9C%AC) 04.php&title=108.3%20メール転送エージェント(MTA)の基本
- メールの仕組み
	- <http://docs.olab.org/XXX/netmemo/mailsystem.html>
- 通信用語の基礎知識 「メッセージサブミッション」
	- [https://www.wdic.org/w/WDIC/](https://www.wdic.org/w/WDIC/メッセージサブミッション)メッセージサブミッション
- 通信用語の基礎知識 「SMTP」
	- <https://www.wdic.org/w/WDIC/SMTP>

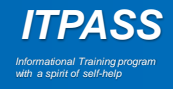

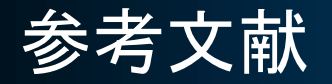

- Linuxexpert 「SMTP 配送の仕組みと sendmail」
	- <http://linuxexpert.ne.jp/modules/pukiwiki/46.html>
- トレンドマイクロ Q&A ページ 「SMTP: エンベロープとヘッダについて」
	- <http://esupport.trendmicro.com/solution/ja-jp/1306779.aspx?print=true>
- Cuenote 「SMTP 通信の流れ」
	- <https://www.cuenote.jp/documents/smtp/000193.html>
- 通信用語の基礎知識 「IMAP」
	- <https://www.wdic.org/w/WDIC/IMAP>
- メールサービス
	- <http://fctv.mitene.jp/mail/which.html>
- DoS 攻撃 ・ DDoS 攻撃とは ?
	- <https://cybersecurity-jp.com/security-measures/18262>
- DoS 攻撃 / DDoS 攻撃からサーバーを守る方法 (fail2ban のススメ)
	- <https://colo-ri.jp/develop/2016/02/fail2ban.html>

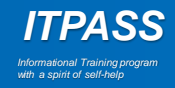

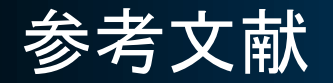

- Linux の iptables によるパケットフィルタリング入門
	- <http://eno0514.hatenadiary.jp/entry/20150617/1434525167>
- 実用 qmail サーバ運用 ・ 管理術 (1):qmail による SMTP サーバの構築
	- <http://www.atmarkit.co.jp/ait/articles/0109/04/news002.html>
- 実用 qmail サーバ運用 ・ 管理術 (4):メーリングリストの構築と運用 (前編)
	- <http://www.atmarkit.co.jp/ait/articles/0112/11/news002.html>

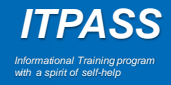

# 補足 . SMTPコマンド

- EHLO…サーバーがサポートしている ESMTP コマンドを、サーバー 自体が認識できるようにする
- MAIL FROM…メッセージの送信者を指定
- RCPT TO…メッセージの受信者を指定
- DATA…メッセージの内容の送信を開始
- QUIT…セッションを終了

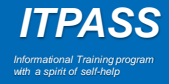

# 補足 . SMTPレスポンス一覧その1

- 211 ・・・ システムのステータス , システムヘルプ応答
- 214 ・・・ ヘルプメッセージ , コマンド使用方法
- 220 ・・・ パラメータに指定されるドメイン名のサーバを準備
- 221 ・・・ コネクションのクローズ ( QUIT への応答 )
- 250 ・・・ リクエストされたコマンドの終了
- 251 ・・・宛先として指定されたアドレスがローカルに存在しないことを 示す
- 252 ・・・VRFY コマンドでユーザーが確認できないことを示す – ユーザーがローカルに存在しない
	- メールの送信は可能である
- 354 ・・・ メールデータの入力を促す
	- 最後は <CR> <LF> <CR> <LF> で終了すること

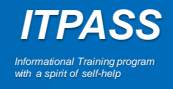

# 補足 . SMTPレスポンス一覧その2

- 412 ・・・ ホストのメールサービスが起動していないことを示す
- TCP コネクションを切断 – メール転送中のサーバのシャットダウン時もこのレスポンス
- 450 ・・・ メールボックスがビジーであるため、リクエストされたコマンド が実行されない
- 451 ・・・ ローカルエラーのため、指定コマンドが実行されない
- 452 ・・・ リクエストされたコマンドは実行されない
- 500 ・・・ コマンドの文法エラー
- 501 ・・・ 指定コマンドのパラメータエラー

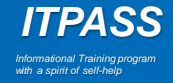

# 補足 . POPでのコマンド&レスポンスその1

- コマンド一覧
	- Authentication : クライアントの確認
		- USER ・・・ ユーザー名
		- PASS ・・・ パスワード
		- APOP ・・・ USER と PASS の代わりに用いるユーザーの認証のため のコマンド
	- Transaction : メッセージに対する操作
		- STAT ・・・ 受信メール数とそのサイズの表示要求
		- LIST ・・・ 受信メールの一覧と各メールのサイズの表示要求
		- RETR ・・・ 指定した受信メールの転送要求

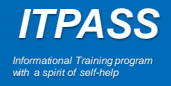

# 補足 . POPでのコマンド&レスポンスその2

- コマンド一覧
	- Update
		- QUIT ・・・ 接続を切断して終了 ※ DERE で指定したメールがあれば消去
- レスポンス
	- + OK 状態表示 ・・・ 肯定反応
	- - ERR 状態表示 ・・・ 否定反応

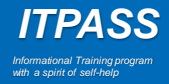